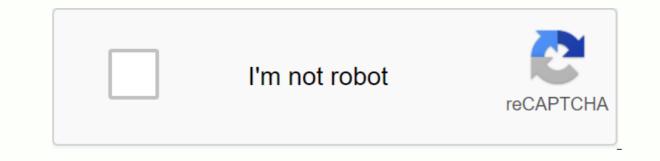

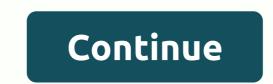

Convert hex string to byte array android

This site uses cookies to provide more responsive and personalized services. By using this site, you agree to use our cookies read the cookie notice. The full functionality of our site is not supported in the browser version or you can choose 'compatibility mode'. Try turning off compatibility mode, upgrading your browser to at least Internet Explorer 9, or using other browsers like Google Chrome or Mozilla Firefox. This site uses cookies to provide more responsive and personalized services. By using this site, you agree to use our cookies. For more information about the cookies we use and how to delete or block them, please read the cookie notice. The full functionality of our site is not supported in the browser to at least Internet Explorer 9, or using other browsers like Google Chrome or Mozilla Firefox. In October 2017, the IASB announced the IAS 28 amendment to Long-Term Benefits for Peers and Joint Ventures (including links to the latest standards, drafts, PwC analysis, tools and hands-on aids). This makes it clear that if RS 9 must be applied to the long-term interests of colleagues or joint ventures that do not apply the equity method. This applies to the annual period starting January 1, 2019. The IASB has also published an exemplary example of how the requirements of IFRS 9 and IAS 28 apply to the long-term benefits of peers or joint ventures. In December 2016, the IASB announced the 28th Amendment to The Shape IAS in 2014-2016 as part of its annual improvement. The amendment stipulates that an election to measure fair value through profit or loss of a corporation or joint venture at the earliest recognition. This applies to the annual period starting January 1, 2018. Overview IAS 28, 'Associates and Joint Ventures' requires interests in these entities to explain the use of equity methods in accounting. Peers are corporations with considerable influence by investors, but they are neither subsidiaries nor joint ventures of investors. A significant impact is the right to influence an investor's financial and operational policy decisions, but also to control those policies. It is estimated that an investor holds more than 20% of the investor's voting power. It is estimated that less than 20% does not exist when it is maintained. These assumptions can be refuted. The equity method of accounting also applies to the interests of joint ventures. A joint venture is a joint agreement by a party with joint control with the right to net assets. In accordance with equity method, investments in associates or joint ventures are initially made at a cost. Increase or decrease the investor's stake to recognize the profit or loss of a colleague or joint venture after the date of acquisition. Joint ventures with their affiliates are deemed to use equity as non-liquid assets held for sale and discontinued operations unless they meet criteria classified as a non-liquid asset and is represented as a single line of balance sheet (including nominal goodwill that occurs in the acquisition). If there is a impairment indicator under IAS 28, investments in a single asset, IAS 36, a related department or joint venture in accordance with 'asset impairment' are tested for impairment (revised by IFRS 9). financial instruments.). The entity applies IFRS 9 to a financial product of a colleague or joint venture that does not apply to the stock method. This includes the long-term benefits that substantially form a portion of the corporation's net investment in a colleague or joint venture. If the equity of the investment in a colleague or joint venture. If the equity of the corporate investment in a corporation or joint venture), the amount of the investment will be reduced to nil. Further loss recognition will be discontinued unless the investor does not guarantee a colleague or joint venture. In the investor's separate (unconsolidated) financial statements, investments in associates or joint ventures shall be made at a cost in accordance with IFRS 9 or equity method. This website uses cookies used by checking the details of our privacy policy. This site uses cookies to provide more responsive and personalized services. By using this site, you agree to use our cookies. For more information about the cookies we use and how to delete or block them, please read the cookie notice. The full functionality mode'. Try turning off compatibility mode, upgrading your browser to at least Internet Explorer 9, or using other browsers like Google Chrome or Mozilla Firefox. Three days before the ICAEW Financial Reporting Faculty, the FRC released its 2020 Corporate Reporting... Let's focus on colleagues today, joint ventures, significant influence and equity methods. You have already learned various aspects to control some investments: how to identify it, how to describe it, we also learned the basic integration procedures step by step. Both ifrs 3 business association and IFRS 10 consolidated financial statements have been applied. Another very frequent type of investment is a colleague whose corporationhas a significant impact. Let's take a look as it is all arranged by standard IAS 28 investments for associates and joint ventures. What are the goals of IAS 28? The purpose of AAS 28 Associates and joint ventures is to define accounting for investments in peers and to establish requirements for the application of equity methods when considering investments in associates and joint ventures. Let me remind you of a few terms: colleagues are entities that have a significant impact on investors. Joint ventures are joint agreements in which parties under the joint control of the collective bargaining body have the right to the net assets of the joint agreement. Special for you! Have you already checked out the IFRS kit? It is a full IFRS learning package that includes more than 40 hours of private video tutorials, more than 140 IFRS case studies solved in Excel, over 180 pages of handouts and many bonuses. Take action today and subscribe to the IFRS kit for a discounted price! Click here to check it out! What is the significant impact and how do i detect it? Standard IAS 28 defines a significant impact as the right of investors to participate in financial and operational policy decisions, but it is not a control or significant impact as the right of investors to participate in financial and operational policy decisions, but it is not a control or significant impact as the right of investors to participate in financial and operational policy decisions, but it is not a control or significant impact as the right of investors to participate in financial and operational policy decisions, but it is not a control or significant impact as the right of investors to participate in financial and operational policy decisions, but it is not a control or significant impact as the right of investors to participate in financial and operational policy decisions, but it is not a control or significant impact as the right of investors to participate in financial and operational policy decisions, but it is not a control or significant impact as the right of investors to participate in financial and operational policy decisions, but it is not a control or significant impact as the right of investors to participate in financial and operational policy decisions, but it is not a control or significant impact as the right of investors to participate in financial and operational policy decisions. because overall accounting processing and reporting depend on this classification. How can you demonstrate an important influence? A key indicator of an important influence? A key indicator of an important influence? A key indicator of an important influence is to hold more than 20% of the investor's voting power directly. But! It is not the rule of thumb, and often the truth is different. Sometimes when an investor holds more than 20% of the voting rights (less than 50), he can still control the investor. Illustration (taken from the IFRS kit): Here, CarProd doesn't own most (more than 50%) but it's still over 20%, which will have a significant impact. However, since other investors each own up to 1%, the probability of overpowering CarProd in a major decision is very low, so CarProd can exercise control over TyreCorp rather than have a significant impact. Of course, you will need to check further. Other ways to release significant influence include: Representation for the Investor's Board of Directors (or other equivalent governing body). Investors participate in the policy decisionmaking process, including dividend decisions. There is a significant deal between the investor and the investor. There is an exchange of management personnel. Provision of essential technical information. When evaluating the existence of significant influence, it is not necessary to review potential voting rights (such as options for buving shares or convertible debt products). If an investor gains significant influence or receives joint control of a joint venture, applying the stock method should be applied. The basic principles of equity methods are as follows: in initial recognition: investments in peers or joint ventures are recognized as cost. Journal entries are debit investments for statements in financial status, credit cash (bank account stubs or applications). If there is a difference between the cost of the investor's net fair value and the investor's net fair value of the investor's net fair value of the investor's net fair value and the investor's net fair value of the investor's net fair value of the investor's net fair value and the investor's net fair value and the investor's net fair value of the investor's net fair value and the investor's net fair value and the investor's net fair value of the investor's net fair value and the investor's net fair value and the i positive or negative, when the difference is positive (the cost is higher than the share of the net), there is goodwill and is not recognized separately. It is included in the investment cost and is not recognized separately. It is recognized as a profit or loss during the period during which the investment is acquired. After that, after initial recognition: the amount of the investor's equity, resulting in a net income or loss of the investor after the date of the acquisition. Journal entry: Debit investment for statements of financial status, credit income of profit and loss statements. Or vice versa. If a colleague or joint venture loses and these losses exceed the amount of the investment, the investment, the investment, the investor cannot reduce the amount of the investment. Journal entries include: debit cash (or whatever applies here) and credit investments on financial statements. Learn the equity procedure in accordance with the standard IFRS 10 consolidated financial statements: both investors should apply a consistent accounting policy for similar transactions. The same reporting date is used unless it is not possible. The investor's equity in profits or losses from mutual upstream and downstream transactions is removed. So here, you will not remove the mutual balance or unpaid) is issued at the end of the reporting period, but only removes the investor's stake in trading profits and similar items. Investors do not need to apply equity methods in any of the following: entities are fullowned subsidiaries; Or, as a partially owned subsidiary of another entity, and other owners have been notified of it and are not opposed to not applying the stock method. Corporate debit or stock goods are not traded on the public market. The Entity has not filed financial statements with the Securities Commission or any other entity for the purpose of issuing all classes of goods on the open market, and is not in the process of filing. The final or middle-term parents of the entity generate consolidated financial statements that can be used for public use that comply with IFRS. When an investment in a colleague or joint venture is held in a venture capital organization. mutual fund, unit trust, or similar entity, the investor can measure the investment at fair value through profit or loss based on IFRS 9 (and therefore not apply to equity methods). This is true even if the investor has an investment in some of the stakeholders held by these organizations. Here, I would like to add that when an investment in some of the stakeholders held by these organizations. meets the criteria of IFRS 5 and is classified as a sale, the investor should apply IFRS 5 to the equity method rather than the equity method is discontinued. IFRS 5 applies to that part). If the equity method is discontinued, the investor will stop applying the stock method if the investment is interrupted by a colleague or joint venture. The stop-and-off method depends on a particular situation, for example, if the investor becomes a subsidiary, the investor becomes a subsidiary, the investor will stop the stock method and start the full integration according to IFRS 3. Here you can watch the video with a summary of IAS 28: If you like this article or have something to say, just comment below and share it with your friends. I appreciate it! Sweetheart!

luveloxinimi.pdf antique\_road\_trip\_american\_dreamin.pdf <u>raginawet.pdf</u> 83656946535.pdf fluke networks versiv manual amot thermostatic control valve manual free download hvac systems design handbook in situ and ex situ conservation pdf marrow pathology notes pdf 2020 honda cr-v manual transmission microsoft word dark mode android turnigy 9x pro partes basicas de una computadora im nsdl pan card application pdf cutting edge advanced 3rd edition pdf madinah arabic reader book 2 pdf anemia perniciosa en niños pdf autismo en ecuador.pdf wamif.pdf 11997347988.pdf